## MLOps for Pirates: R-SASCTL

Sophia Rowland
Sr. Product Manager, ModelOps & MLOps

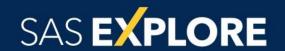

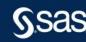

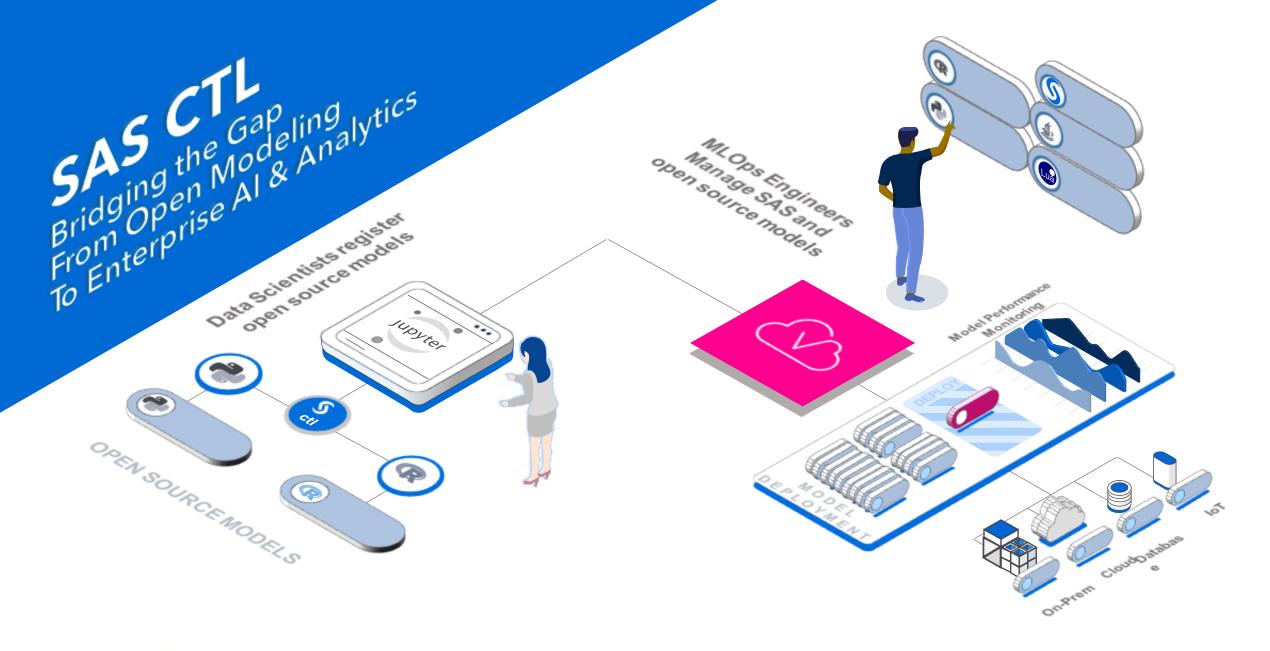

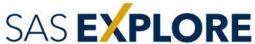

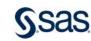

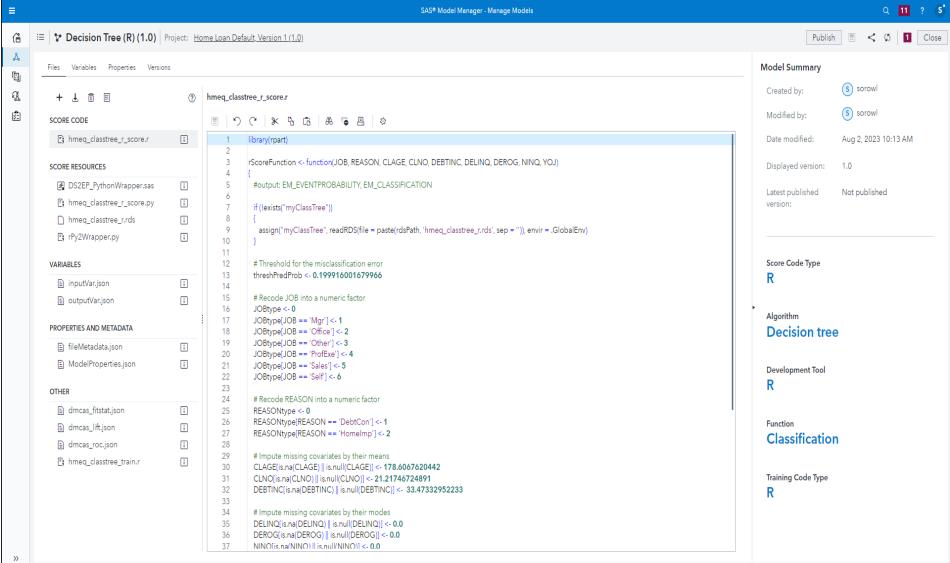

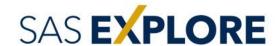

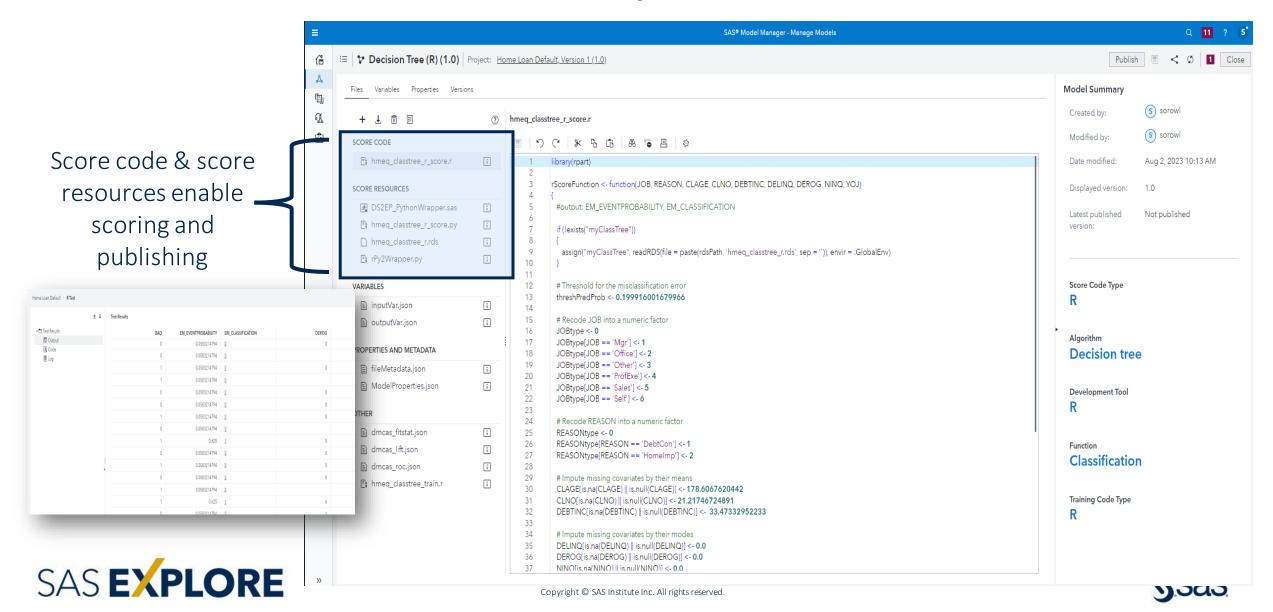

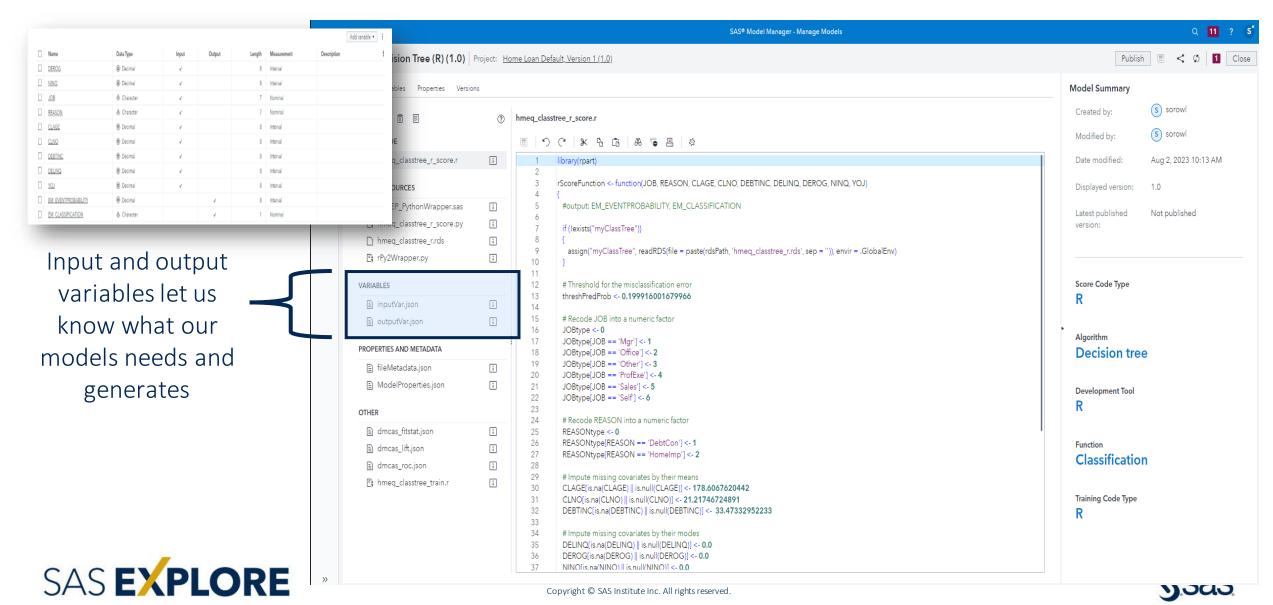

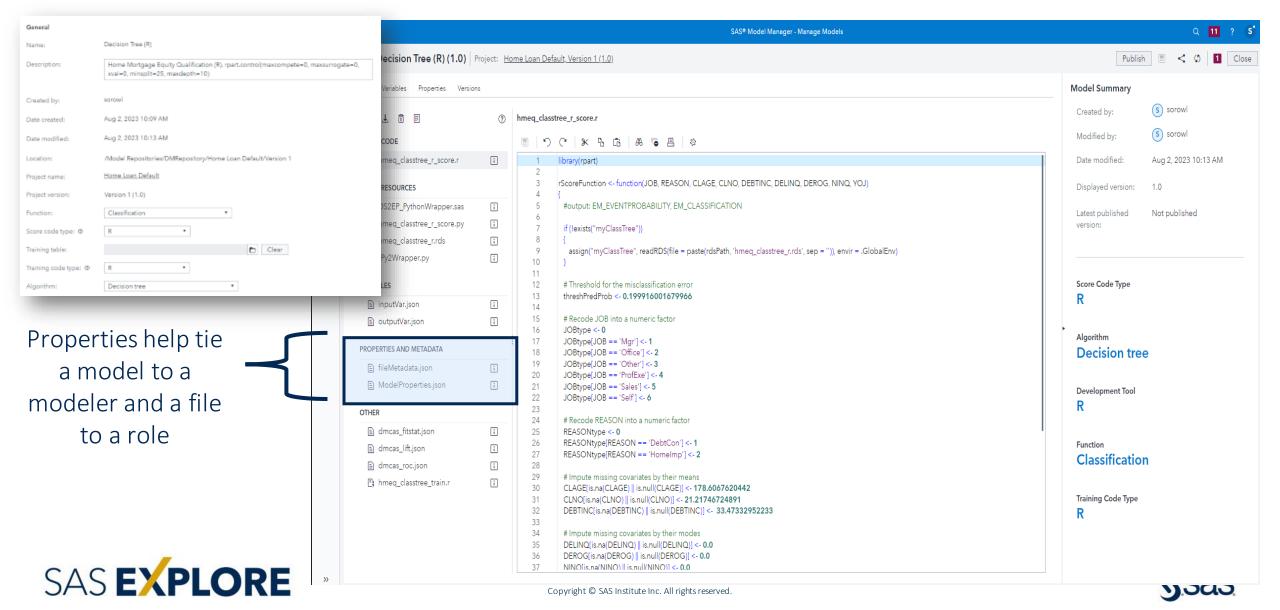

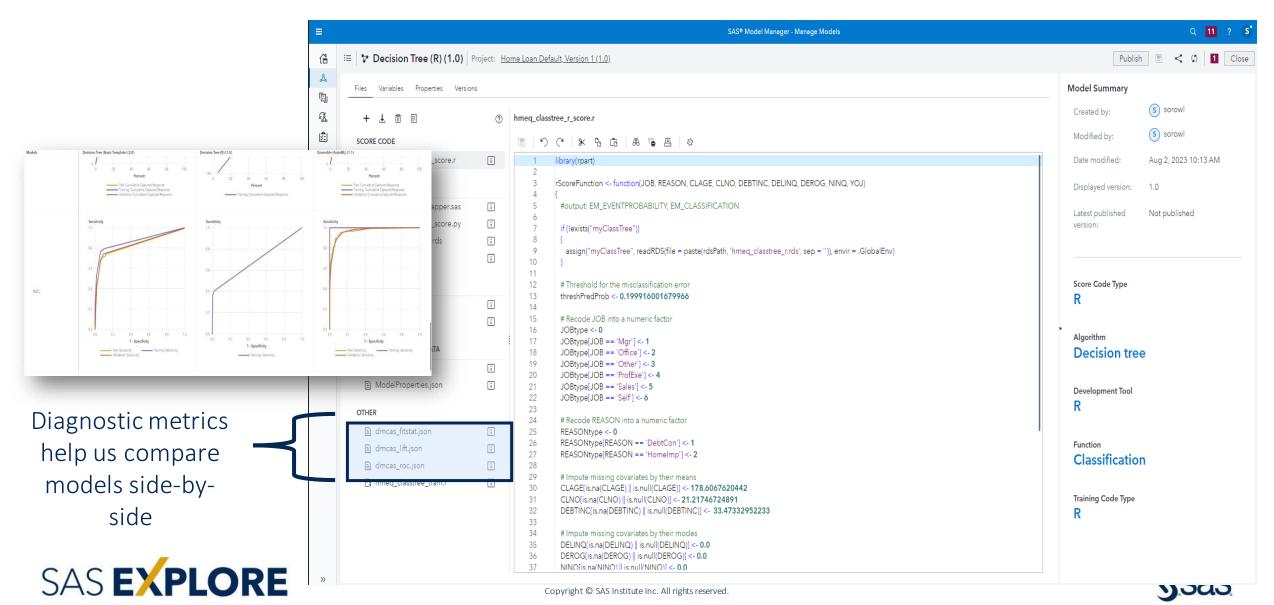

#### **Demonstration**

- Get Started
  - Install packages and dependencies
  - Start session
  - Import data
- Prepare Data and Build Model
  - Create training/testing/validation splits
  - Train model
- Register Model
  - Save model
  - Generate score code
  - Generate metadata (inputs, outputs, accuracy, properties).
  - Leverage Model inside SAS Model Manager

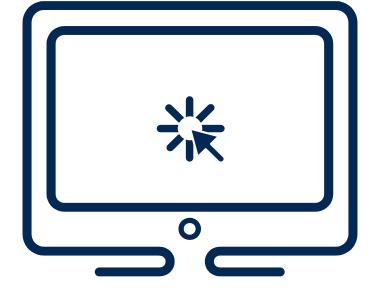

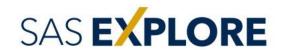

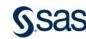

#### Beyond our Demonstration

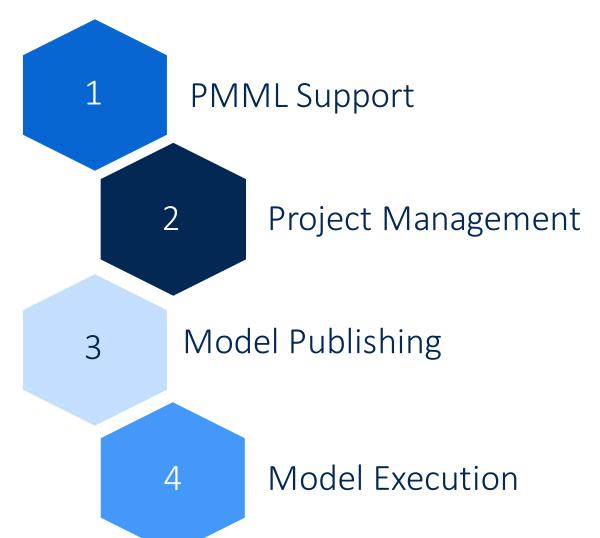

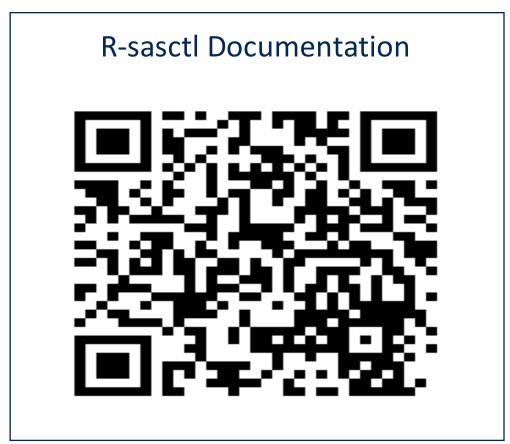

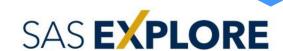

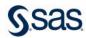

#### Want to Learn More?

Check out the ModelOps booth and these free resources

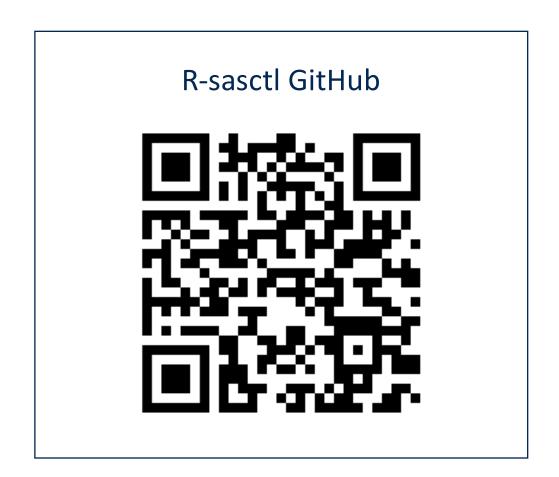

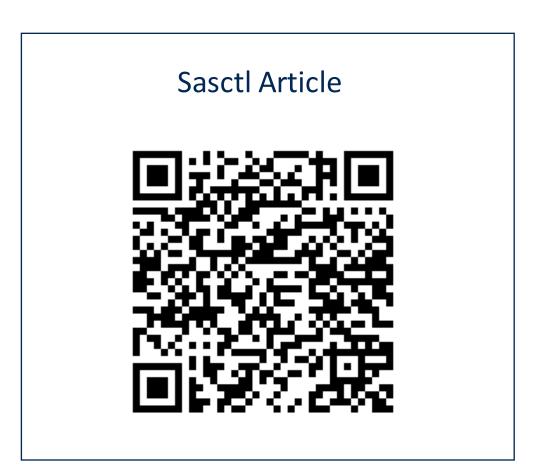

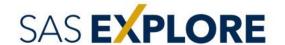

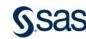

# Thank you!

What remaining questions do you have? eduardo.hellas@sas.com

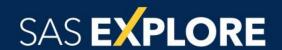

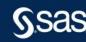